# Data Analysis Workbench

-*An open source not for profit project* -*On GitHub 'DawnScience'*

*- Diamond Light Source Ltd. and the ESRF are largely publically funded research facilities*

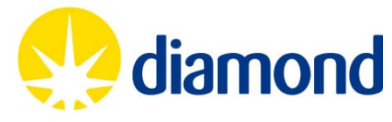

# **Disclaimer AKA - who says that?**

- **A Java Software Developer (not a Scientist) worked for 16 years with various Java based applications in science and engineering**
- I will attempt to explain a bit of the science for your enjoyment (hopefully not *schadenfreude)*.
- Talk biased towards how Diamond and the ESRF are using Ptolemy  $\mathcal{P}$
- An Eclipse/RCP fan

### Matthew Gerring

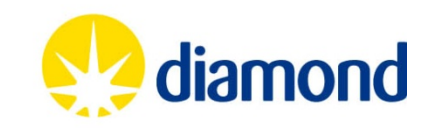

## **Synchrotron AKA – cool word, but what does it mean?**

 **syn·chro·tron**/ˈsiNGkrəˌträn/ Noun:A cyclotron in which the magnetic field strength increases with the energy of the particles to keep their orbital radius constant.

> **"They are machines which produce very strong light used for many different type of scientific experiments and sometimes other things."**

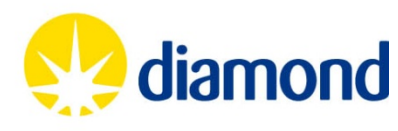

ESRF (Experimental Facility)

### Diamond (User Facility)

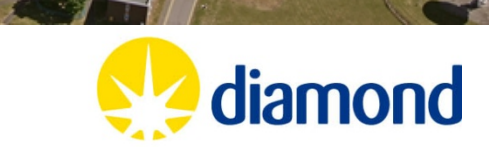

and transmittened and

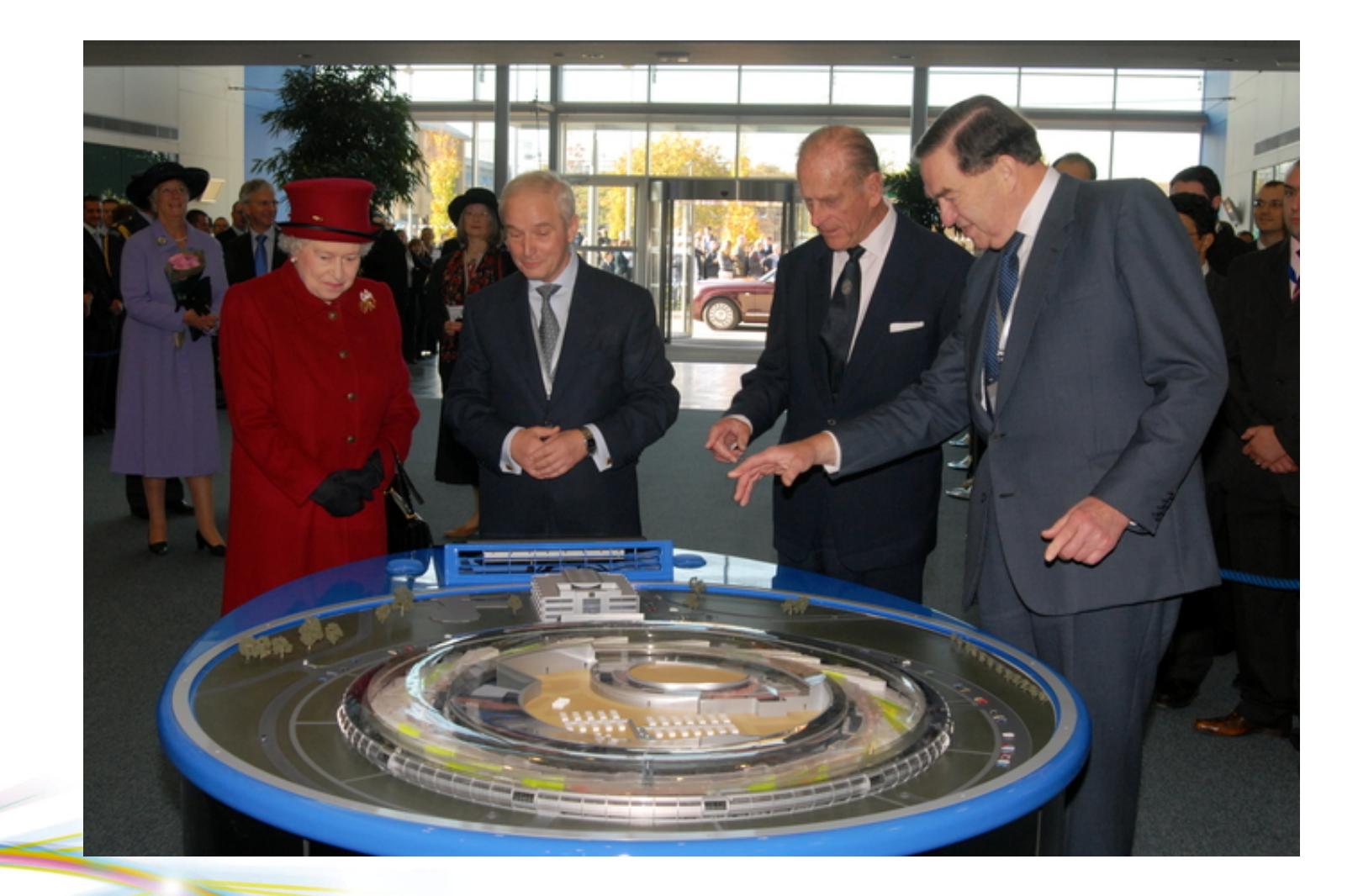

The Queen and Duke of Edinburgh at the official opening of DLS, 19th October 2007

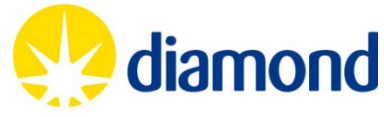

Inside the storage ring [not star-trek "conduit"...]

Video of Diamond...

Scientists with some of the hardware used in their research

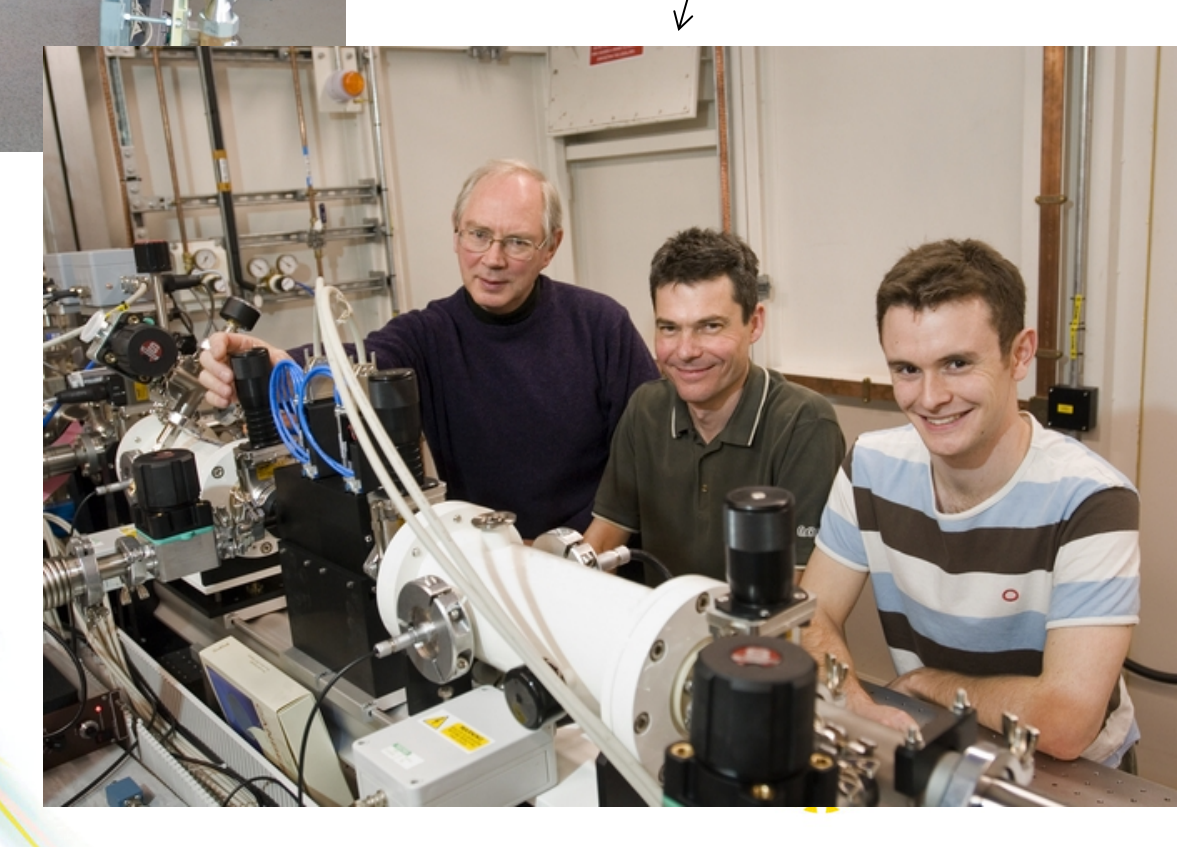

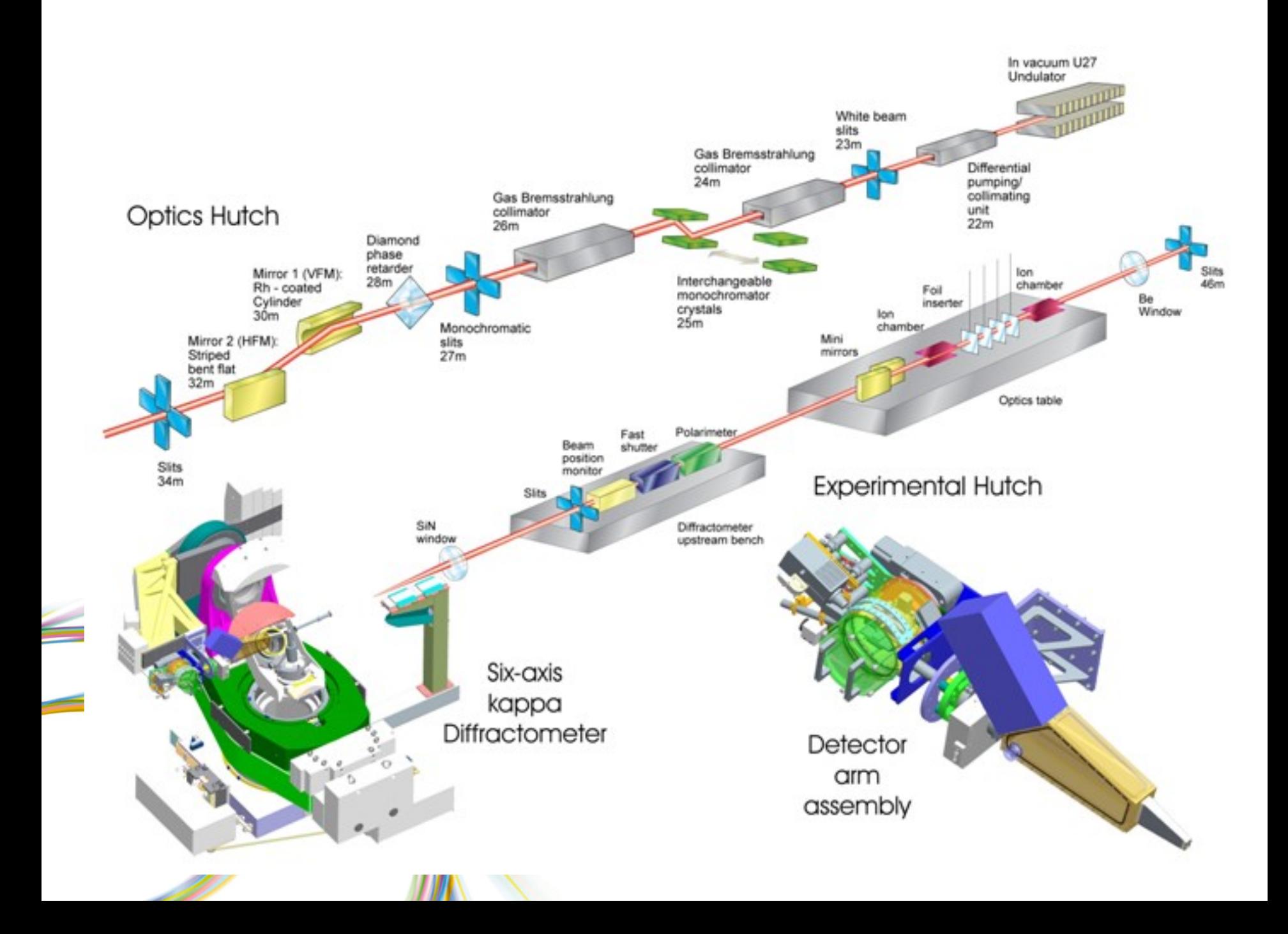

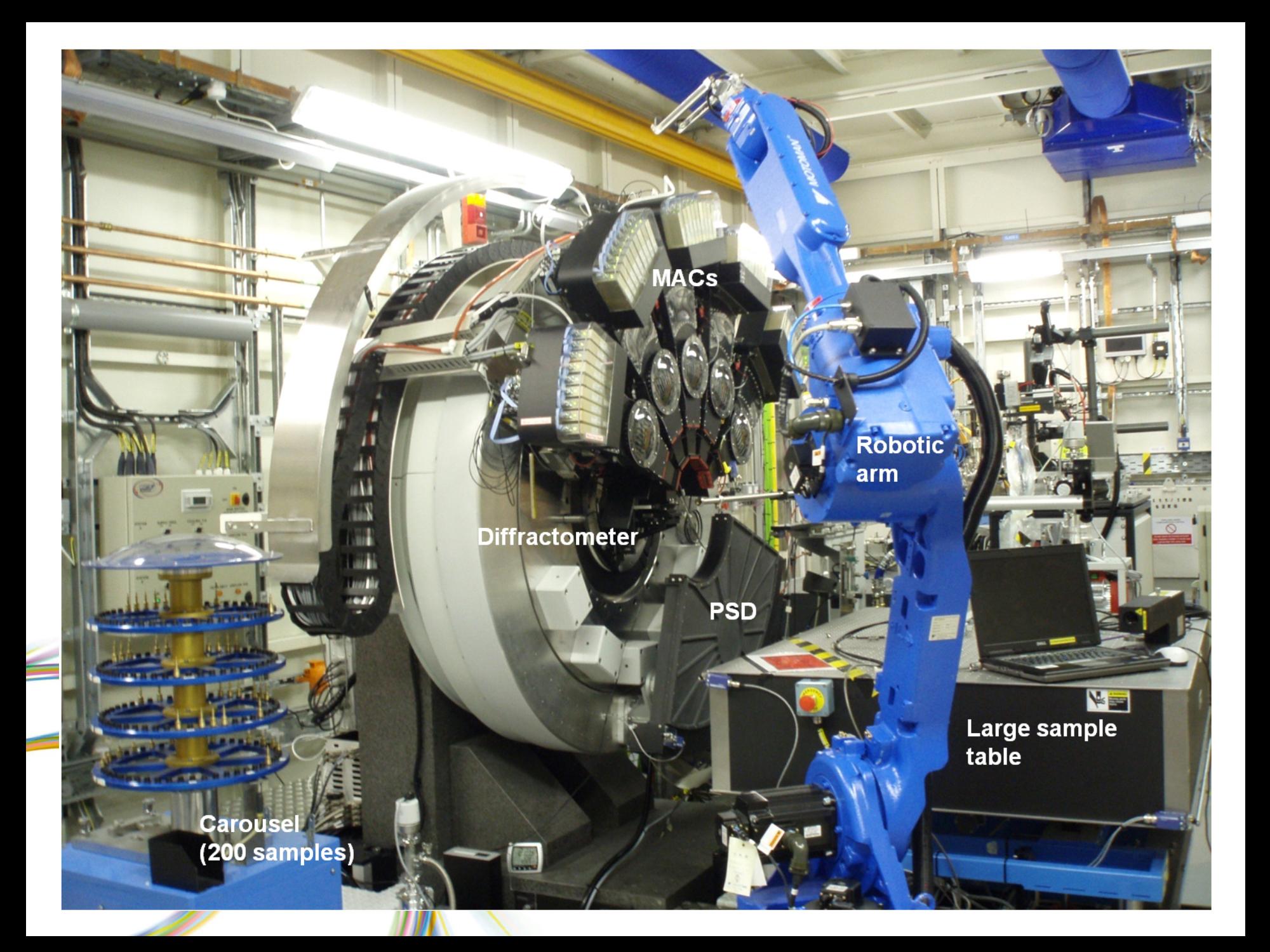

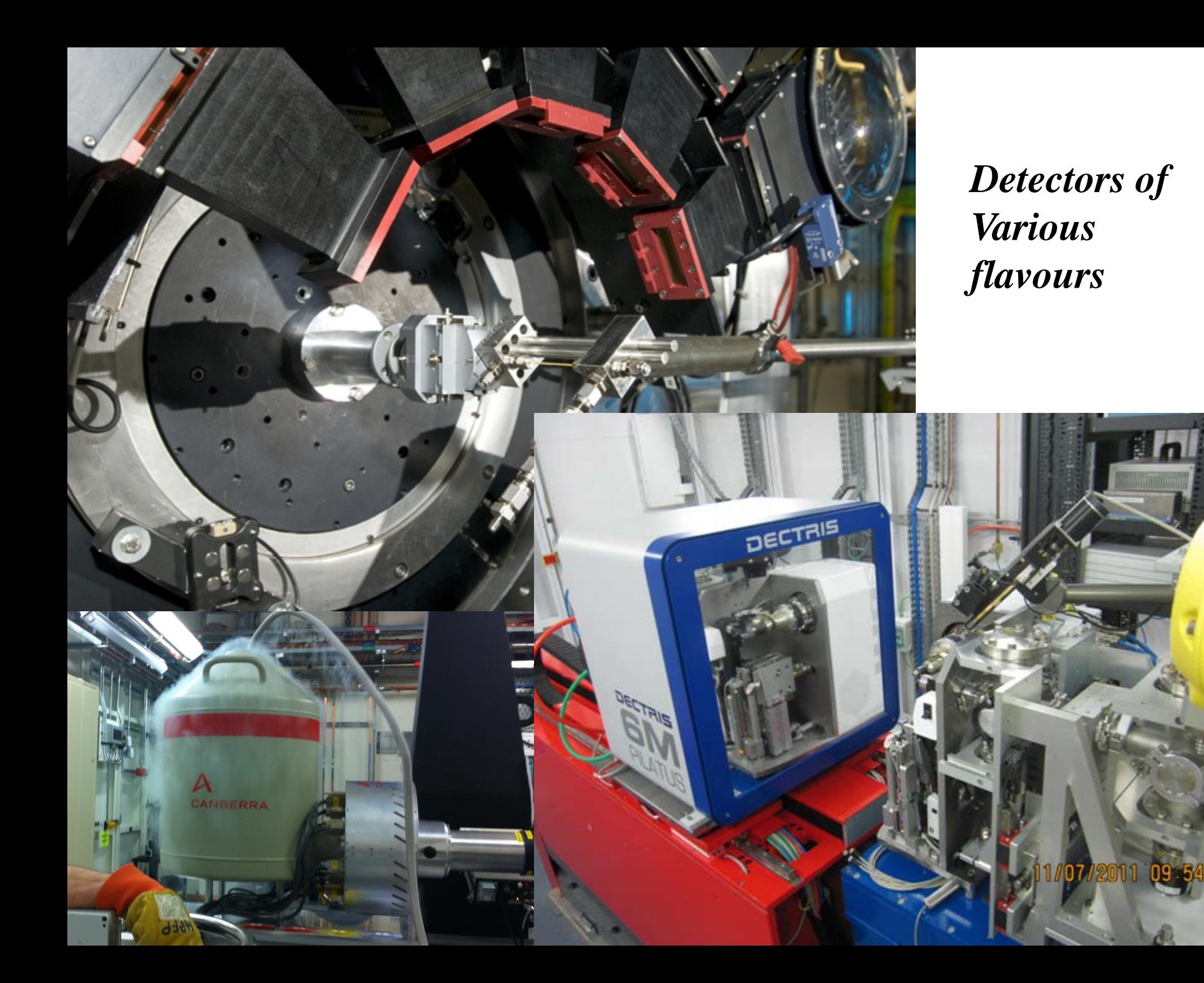

# **Responsibilities AKA – what developers do at Diamond...**

#### • **Software for controlling experiments**

- Motors, detectors, configuration.
- A high quality and flexible GUI.
- Ptolemy 2 not currently used.
- Data collection scripts

### • **Software for data**

- Ability to visually interact with n-dimensional data (i.e. graphs and slices).
- Ability to write scripts to interact with data.
- Custom user interface and forms for specific experiments.

#### **Software for running analysis pipelines**

- Hard coded and/or user configurable options.
- Real time visualization of analysed results.
- Ptolemy 2

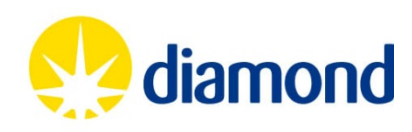

# **Integration Tools AKA – how we are getting it done**

- Eclipse IDE around 20 developers, 8 in scientific software
	- Controls currently in process of migrating to RCP  $(\sim 15$  more developers)
- Eclipse RCP product built using *Buckminster* (previously PDE)
- Usage of *Jenkins* for continuous integration.
- Unit tests using *Squish UI Testing*, *Junit* and *Junit plugin* tests.
- We do not currently do code walkthroughs or pair programming. Agile practices being used where otherwise possible.
	- We document our designs and code using *confluence*.
- We use **Cheat Sheets** for tutorials and testing guides.
- Source code control using **Git/eGit** (which has a pure Java client)

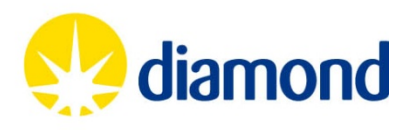

# **'Shoulders of Giants'**

- **RCP** many of the core features, editors, toolbars, views, projects
- **Ptolemy 2** (a version known as '**Passerelle**') workflow and pipelining
- **GEF** for visualization of pipeline graphs
- **Draw2D** for 1D and 2D plotting (SWT XY Graph)
- **Pydev** for python/jython scripting layer used by the scientists
- **HDF5** libraries for storing large data sets
- **SWT/Jface** lazy viewers being used extensively for large trees and tables
	- Apache, Eclipse-WST, springsource, JDK, and many more of course...

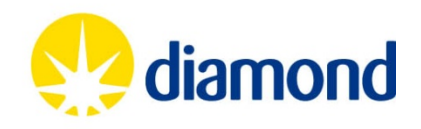

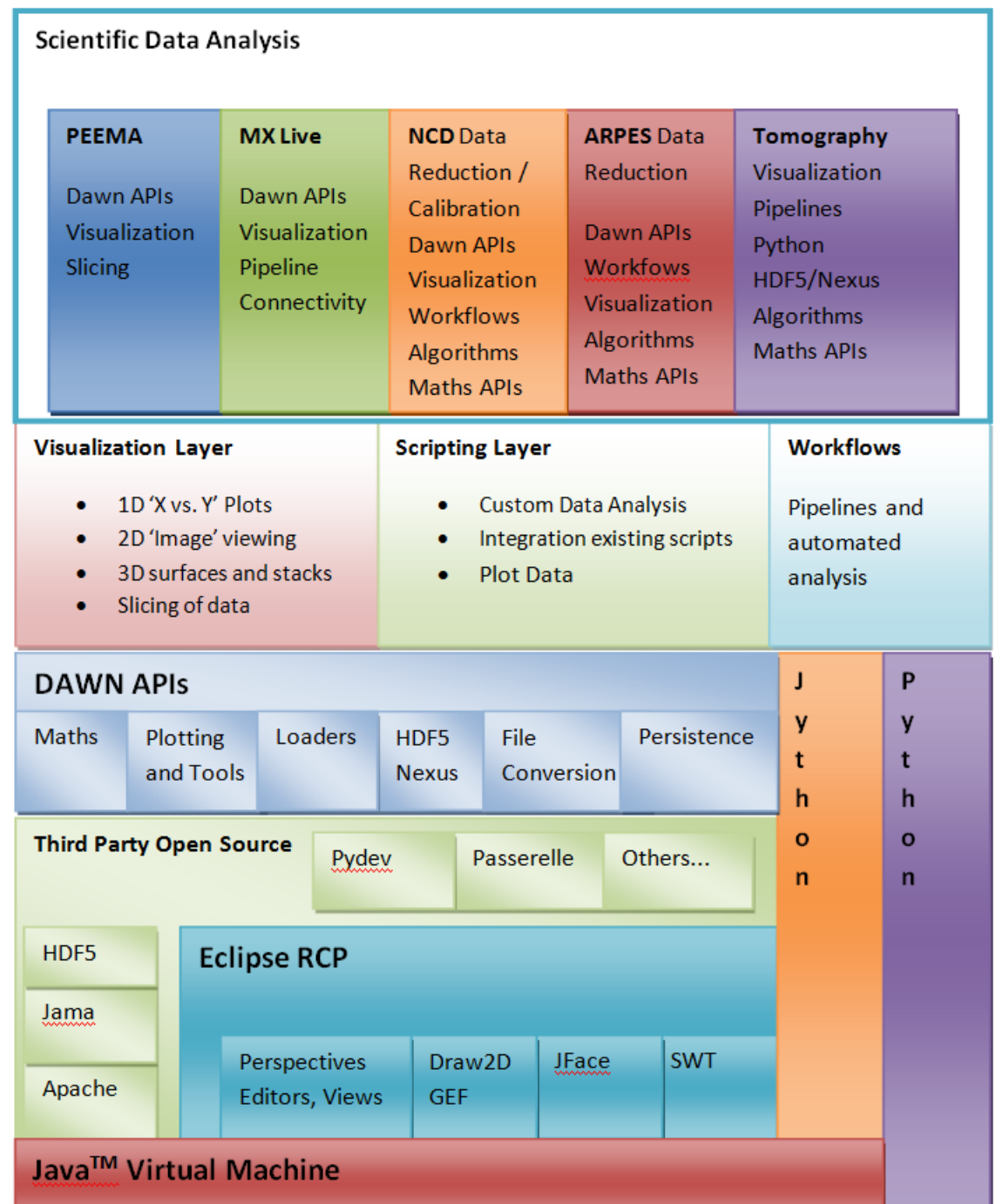

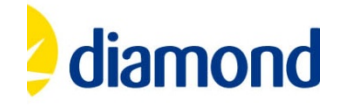

# **Lots of Visual Tools**

- For images
	- Line, Box, Sector integration
	- Diffraction image interpretation, line profile for 'D-spacing'
	- Color mapping / Histogramming
	- Pixel Information and region control
- For XY Graphs
	- Peak Fitting and Line Fitting
	- Derivative and other functions, including user defined
	- Scientific tools
		- XAFS Analysis Tool
		- SAXS

Use of eclipse architecture, extension points and pages inside PageBookView.

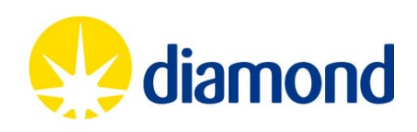

## *Demonstration* **– Visual Tools**

### Example showing various visual tools

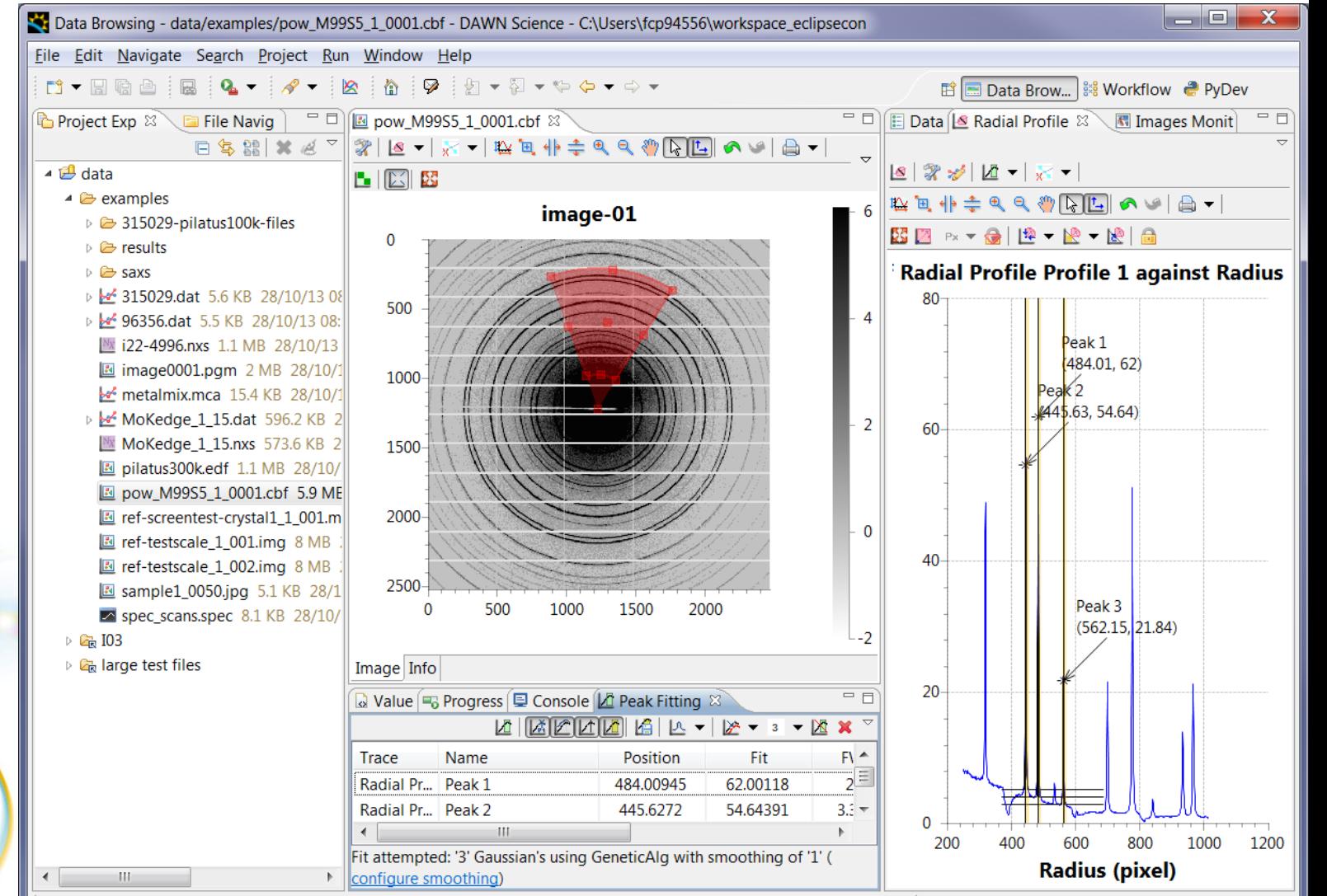

# **Slicing data**

- Cutting through N-dimensional data
	- With an XY plot
	- As an image
	- As a 3D iso-surface
	- Hyper 3D
- Important to run everything concurrently
	- Use of Jobs
	- Use of ordinary threads
	- Use of blocking queues

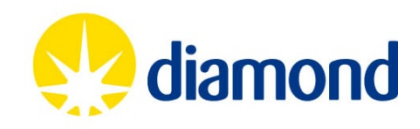

## *Demonstration* **– Slicing and dicing**

### Example opening a tomography file and slicing it

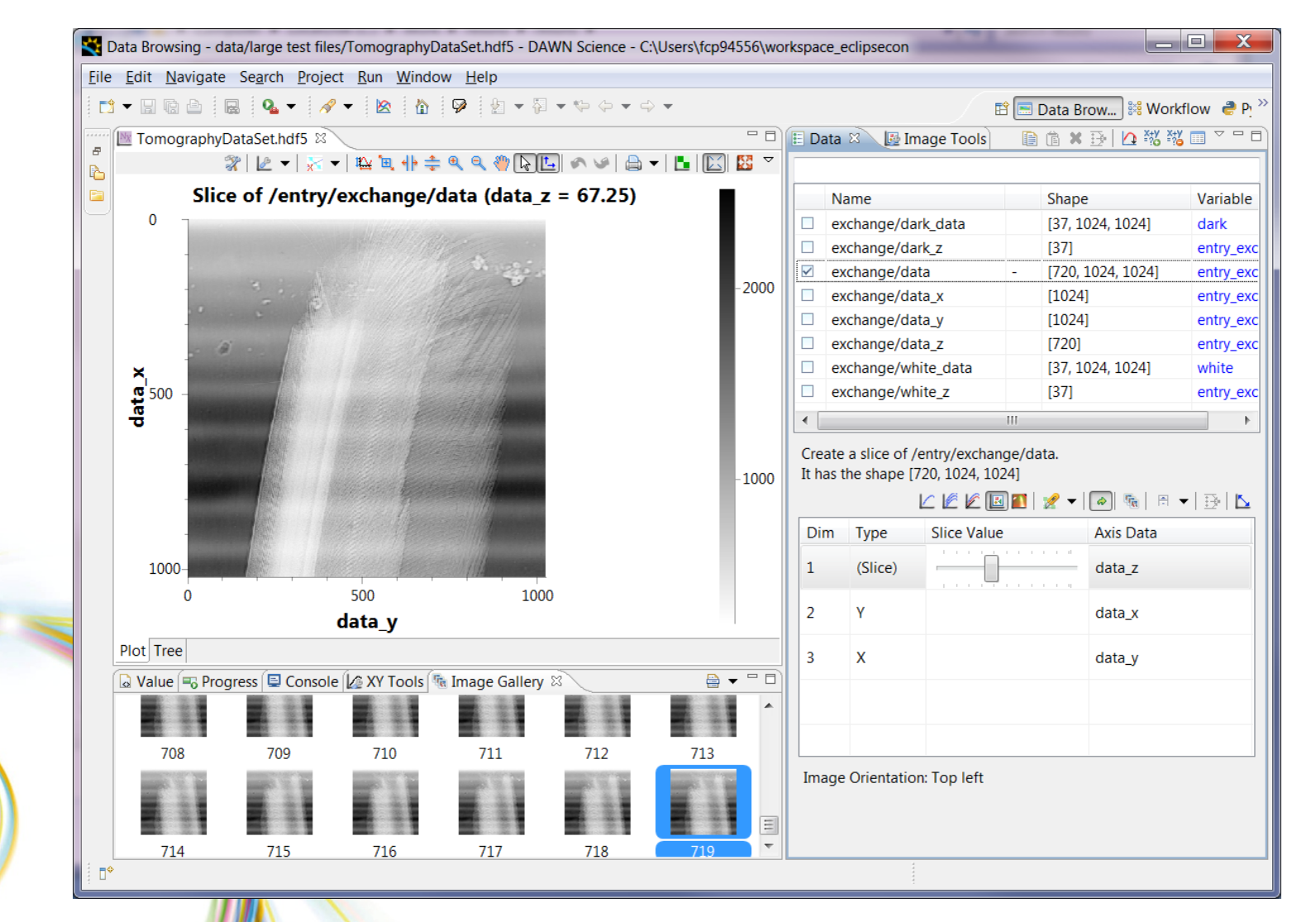

# **Passerelle Origins**

- Passerelle is a Ptolemy 2 based framework produced open source by Isencia Belgium.
- Passerelle has **Swing**, **HTML5** and **SWT/RCP** versions today
	- 1. Passerelle using Ptolemy 2 by extension / customization for projects in telecommunications
	- 2. Passerelle first used at the Soleil synchrotron in its **Swing** incarnation
	- 3. A project completed with the ESRF to convert Passerelle UI to **SWT** in the RCP/Eclipse platform
		- 4. The **DAWN** project incorporates ESRF work and creates a new custom message to pass around actors.

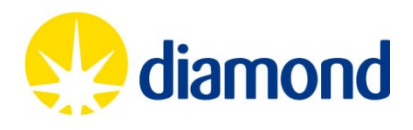

# **Common Message**

- Messages passed between actors are complex
- Passerelle define a message with a header
- DAWN send multiple scalars and list values between actors in one message
- This enables graphs to be simplified at the expense of flexibility

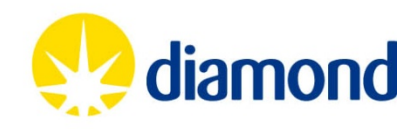

## *Demonstration* **– Simple Matrix Maths**

Add, subtract – etc some images produced by an experiment...

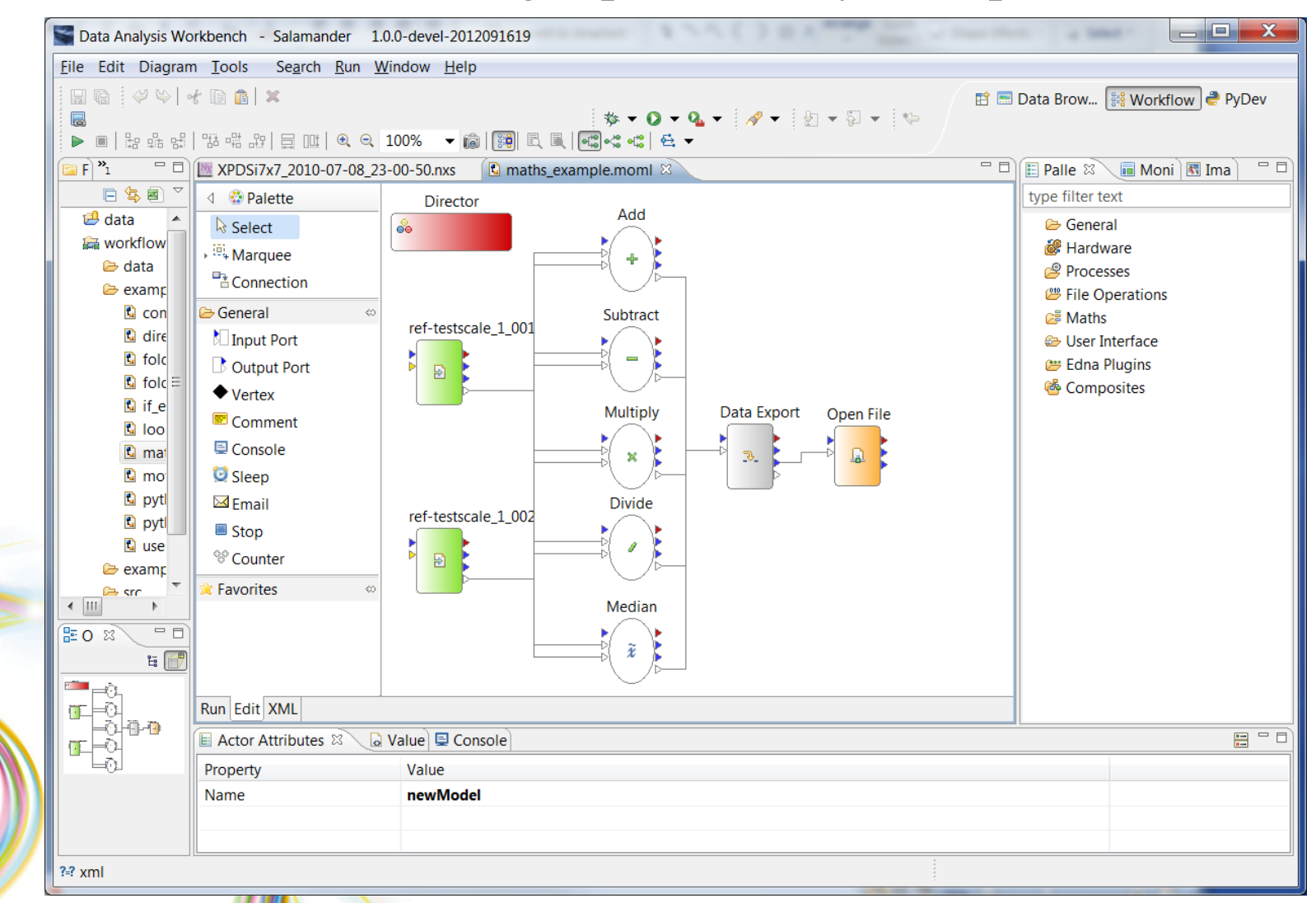

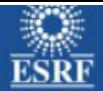

## Why use a workflow tool?

- They offer a visual, higher level programming language than a. traditional programming languages like C, Python, Fortran etc
- The goal is not to replace these languages but to ×. complement them
- Workflows facilitates development of the high level analysis: ×.
	- Visual programming  $\rightarrow$  (beamline) scientists can participate in the ٠ design and make modifications
	- Easy to implement parallelism, error handling, LIMS connection etc. ٠
	- Documentation by design! ٠
- Workflow tools for data analysis :
	- Widely used in many scientific fields e.g. biology ٠
	- New for synchrotron radiation facilities ٠

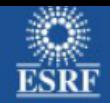

## Workflows currently available at ESRF MX beamlines (in expert mode)

- Enhanced EDNA characterisation
- Accurate estimation of crystal radiation damage susceptibility
- Kappa goniostat re-orientation
- Automatic control of a Humidity Controller (HC)
- Various types of scans for diffraction intensity: ٠
	- Line scan  $+$  move to strongest position ٠
	- Mesh  $(2D)$  scan + move to strongest position ٠
	- Automatic X-ray centring: a mesh scan, rotation of sample 90 degrees ٠ and a vertical line scan
	- On ID29 : using fast 4dscan ٠

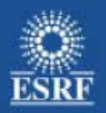

## "Burning strategy" workflow

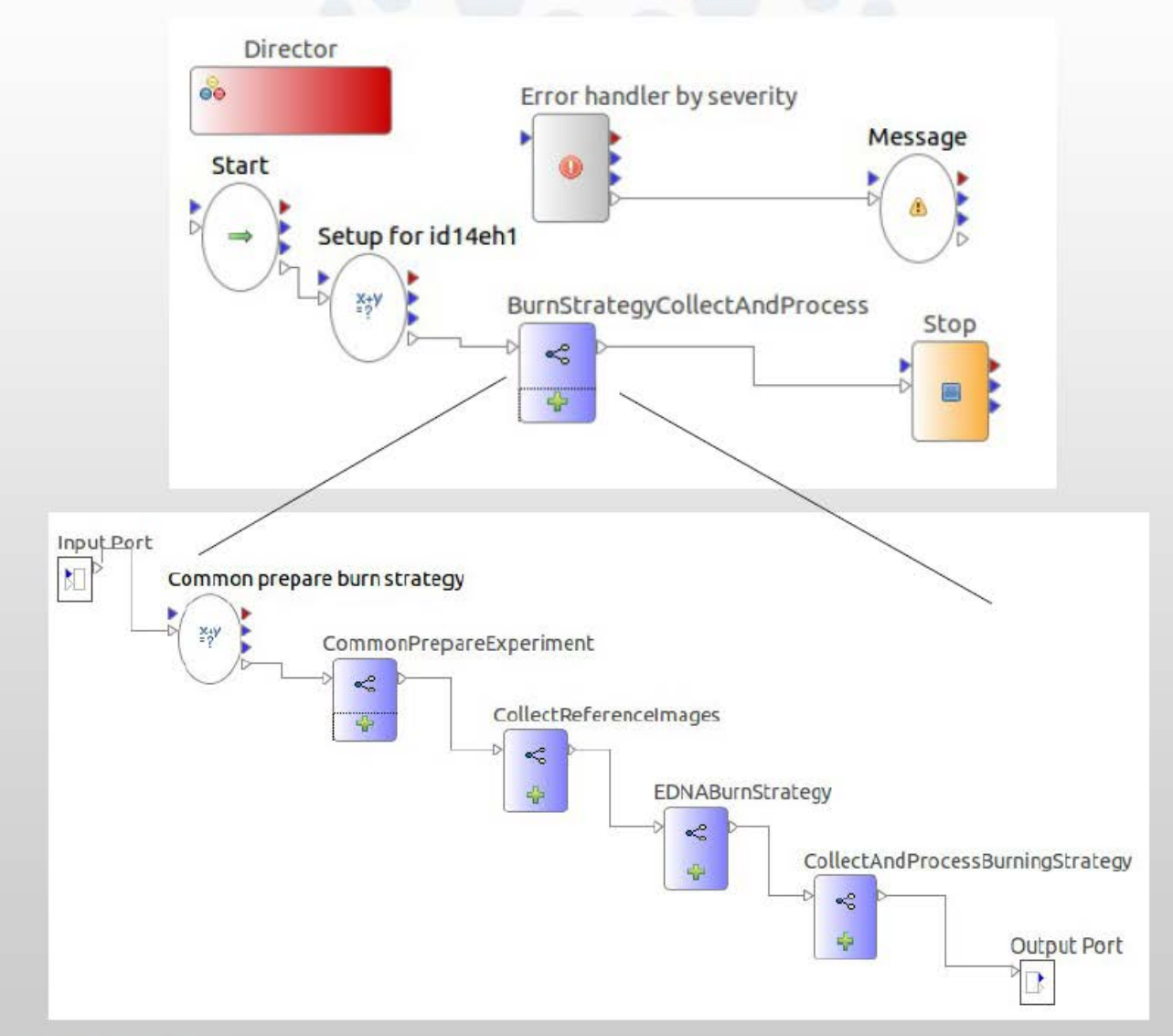

**A light for Science** 

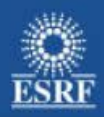

## Dehydration workflow

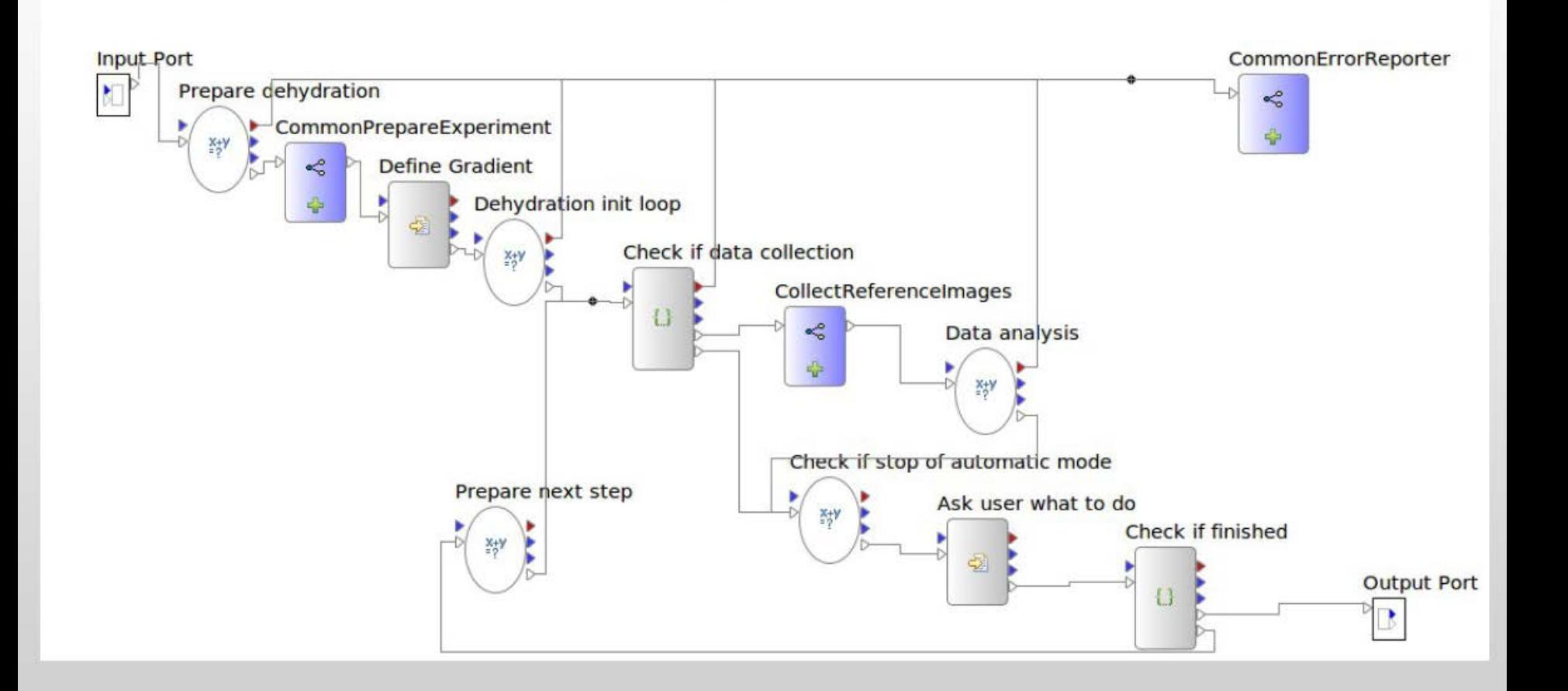

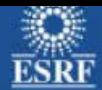

## X-ray centring (mesh) workflow

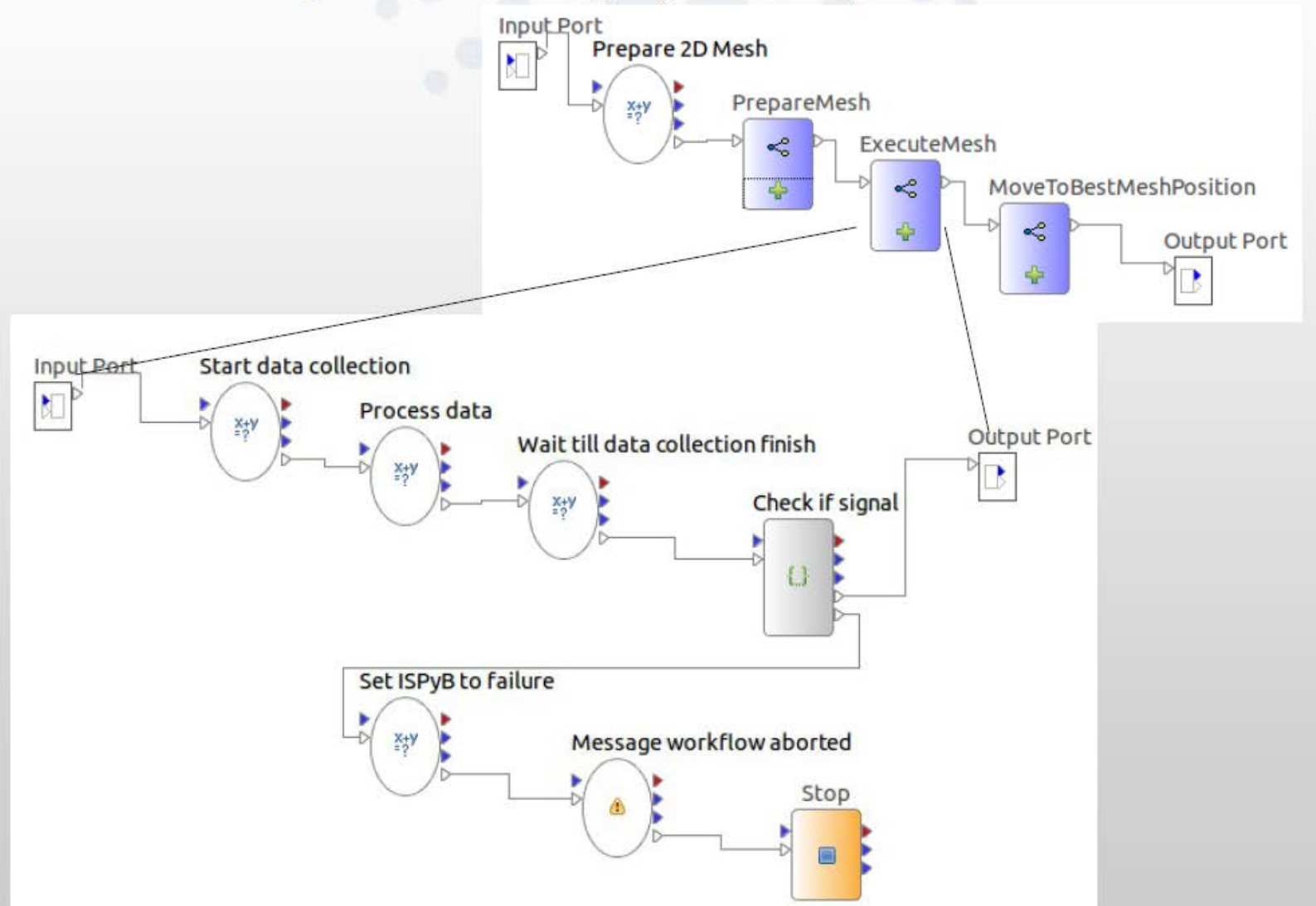

#### **European Synchrotron Radiation Facility**

#### Olof Svensson, NorStruct 20130910

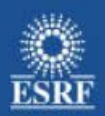

# Kappa goniostat re-orientation

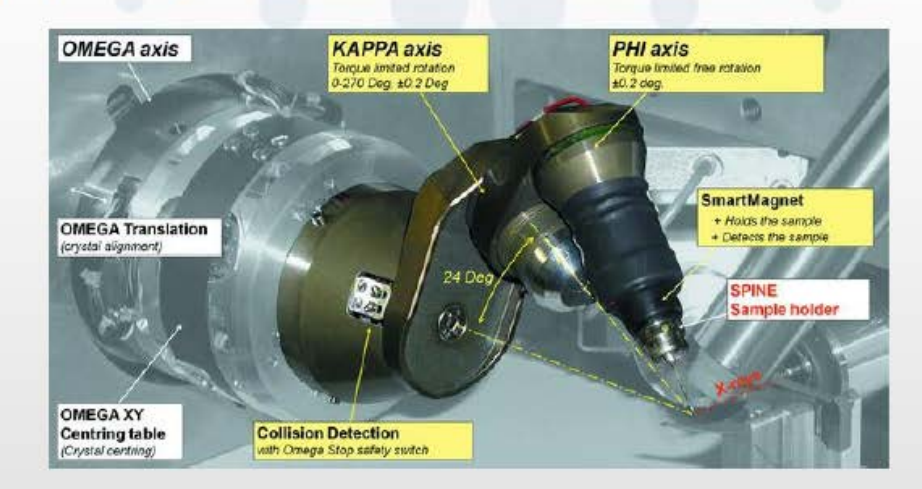

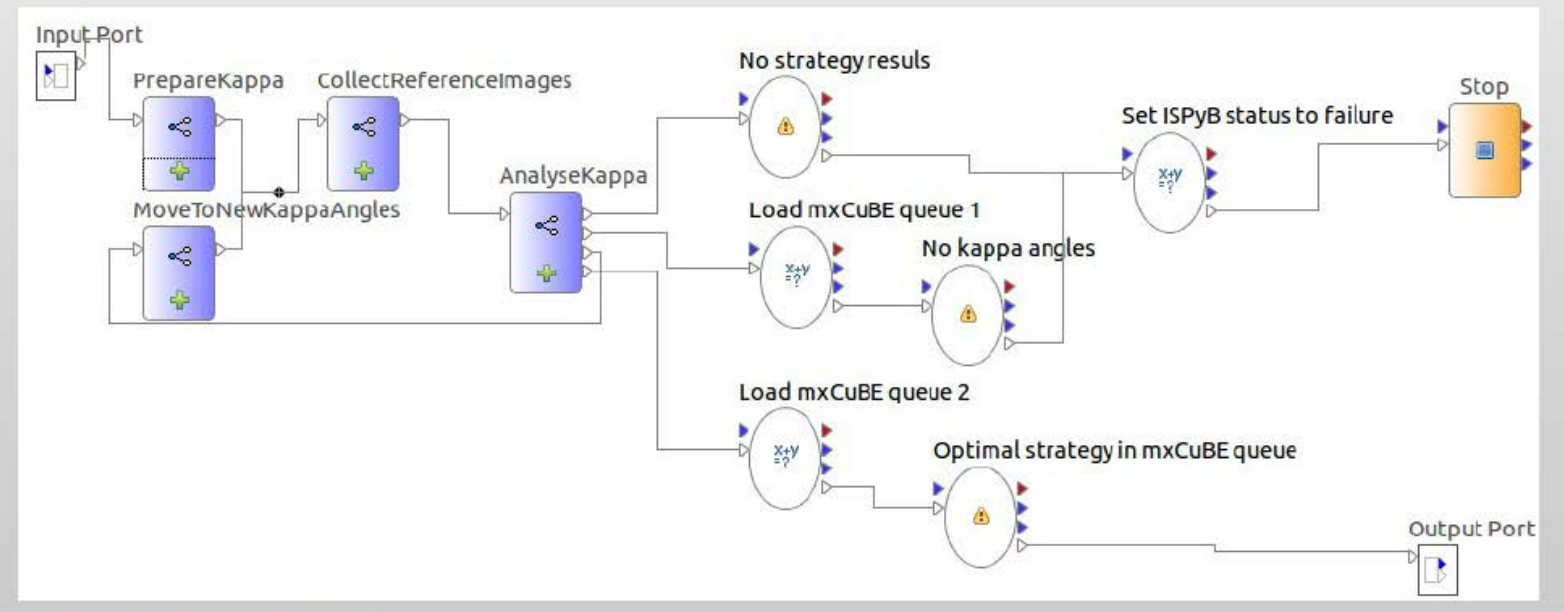

#### **I05 ARPES Beamline**

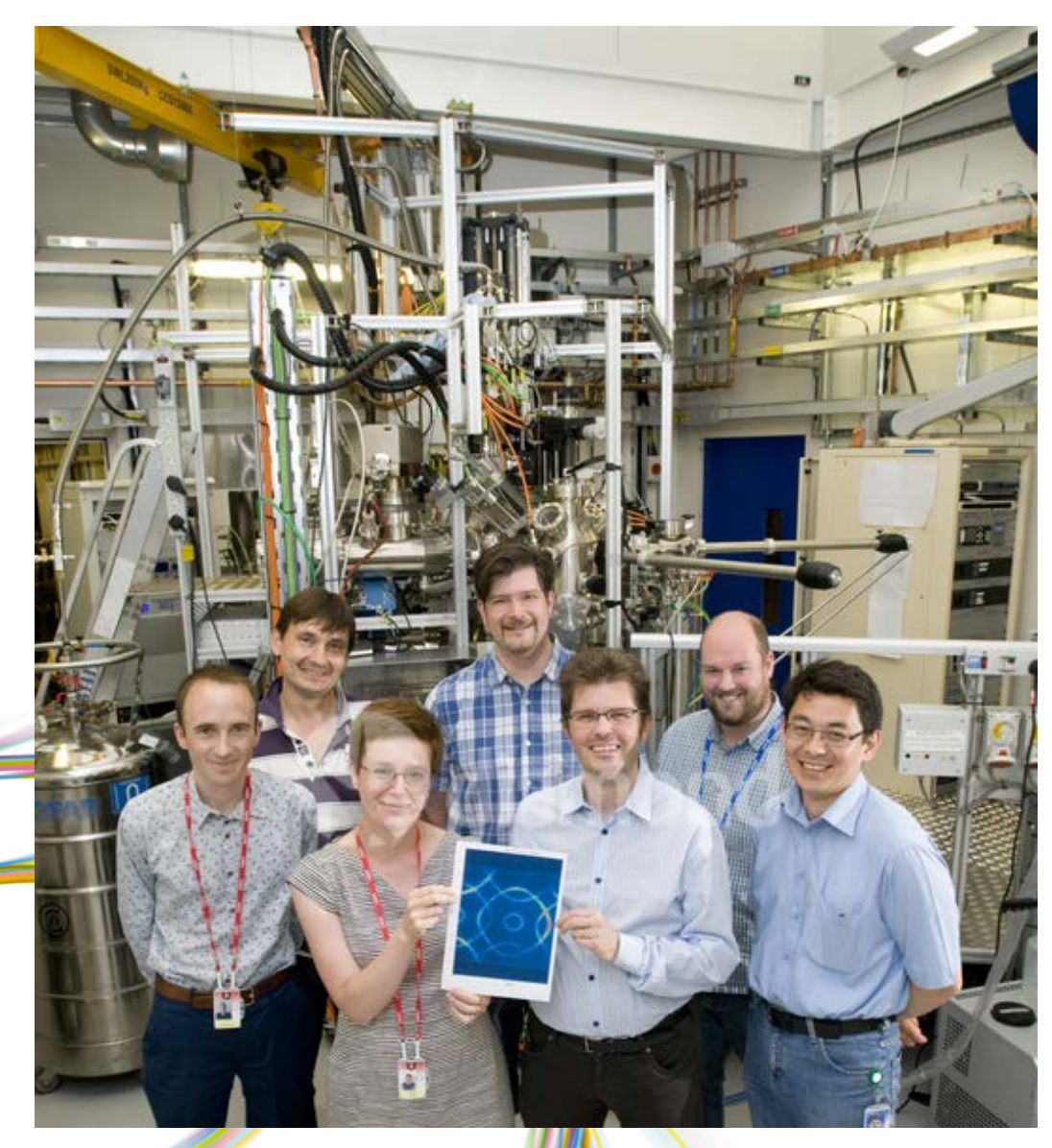

• Angle-Resolved PhotoEmission Spectroscopy

• Used to look at the Electron properties on surfaces.

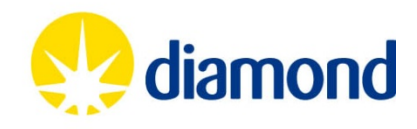

- Easier to work with beamline scientists, it seems less like black box data processing.
- Rich data message makes components reusable
- Individual plugins are more testable and stable.

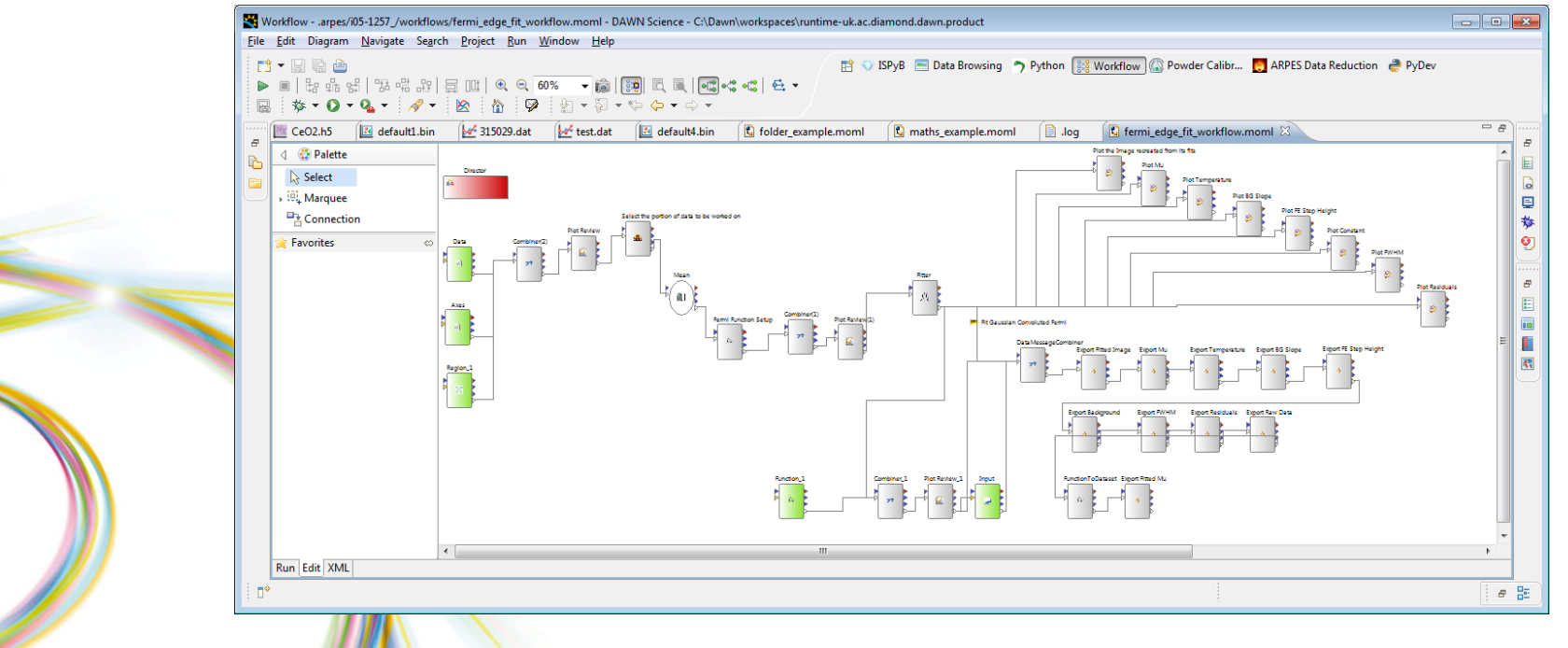

#### **I05 ARPES User Interaction**

• Users interact with this through a front end, and never see the workflow behind.

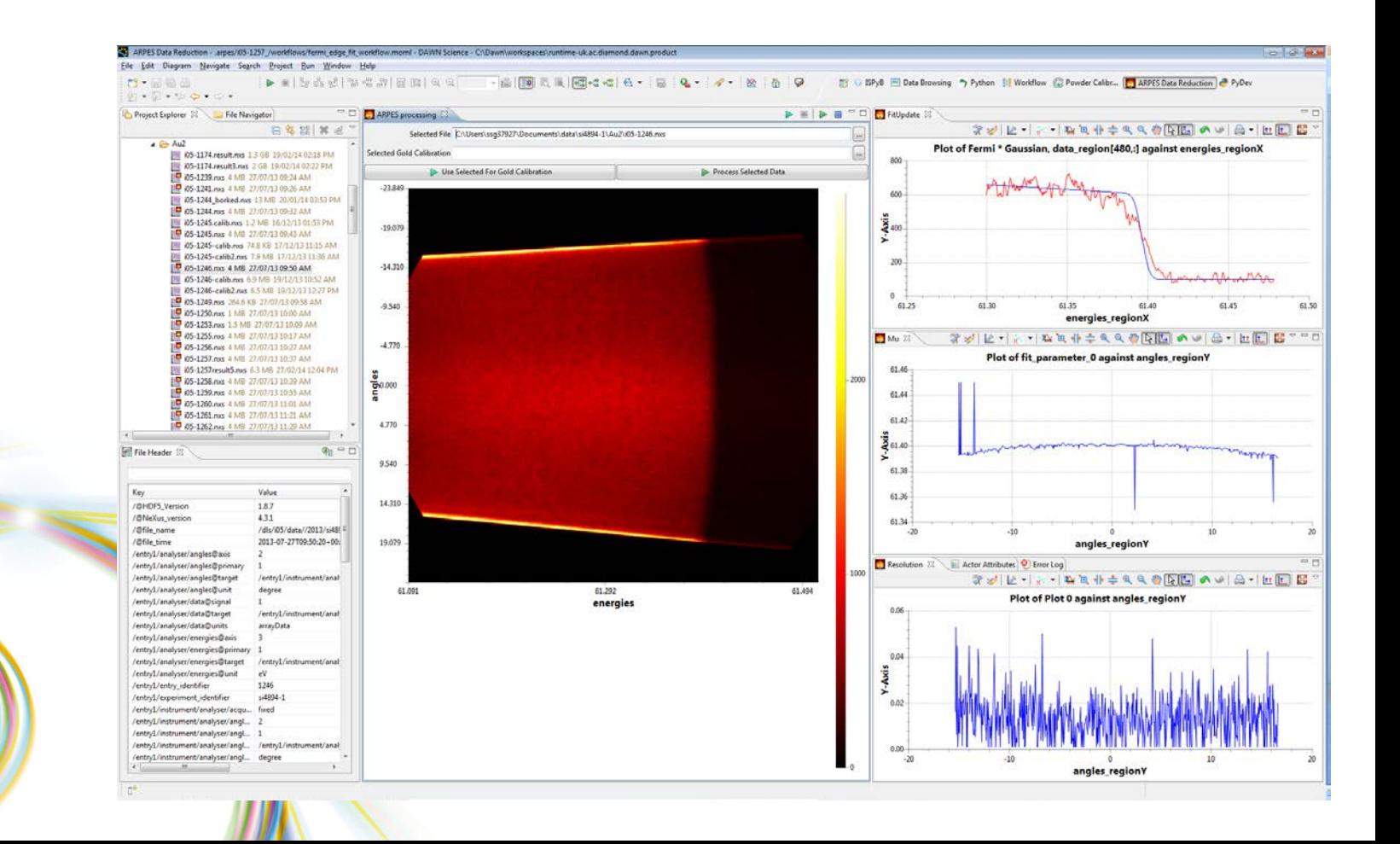

# **Cluster Project**

### **Non-crystalline diffraction beamlines have an existing algorithm in Ptolemy 2 / Passerelle:**

- On i7 ~120 images take 4 minutes to process
- Image stack processed in parallel using load balancing (Fork/Join Java 7)

## **We would like to run this** *FAST*

- Split stack into chunks
	- Process chunks on cluster nodes
	- **Cluster node actor to process chunks**

## **Use of JMS and DRMAA planned**

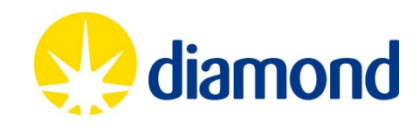

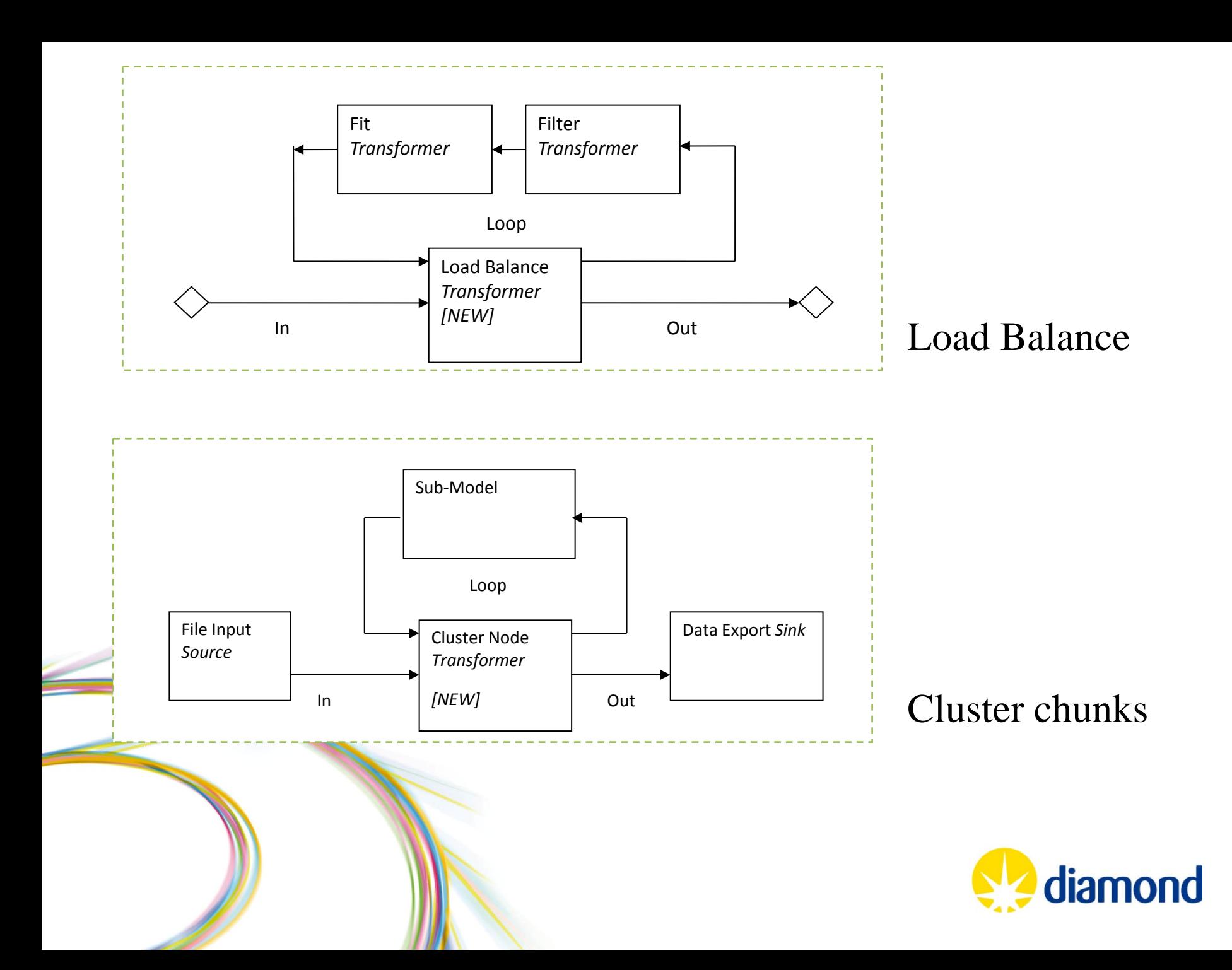

■ ■ NCD Dat... M NCD Calib...

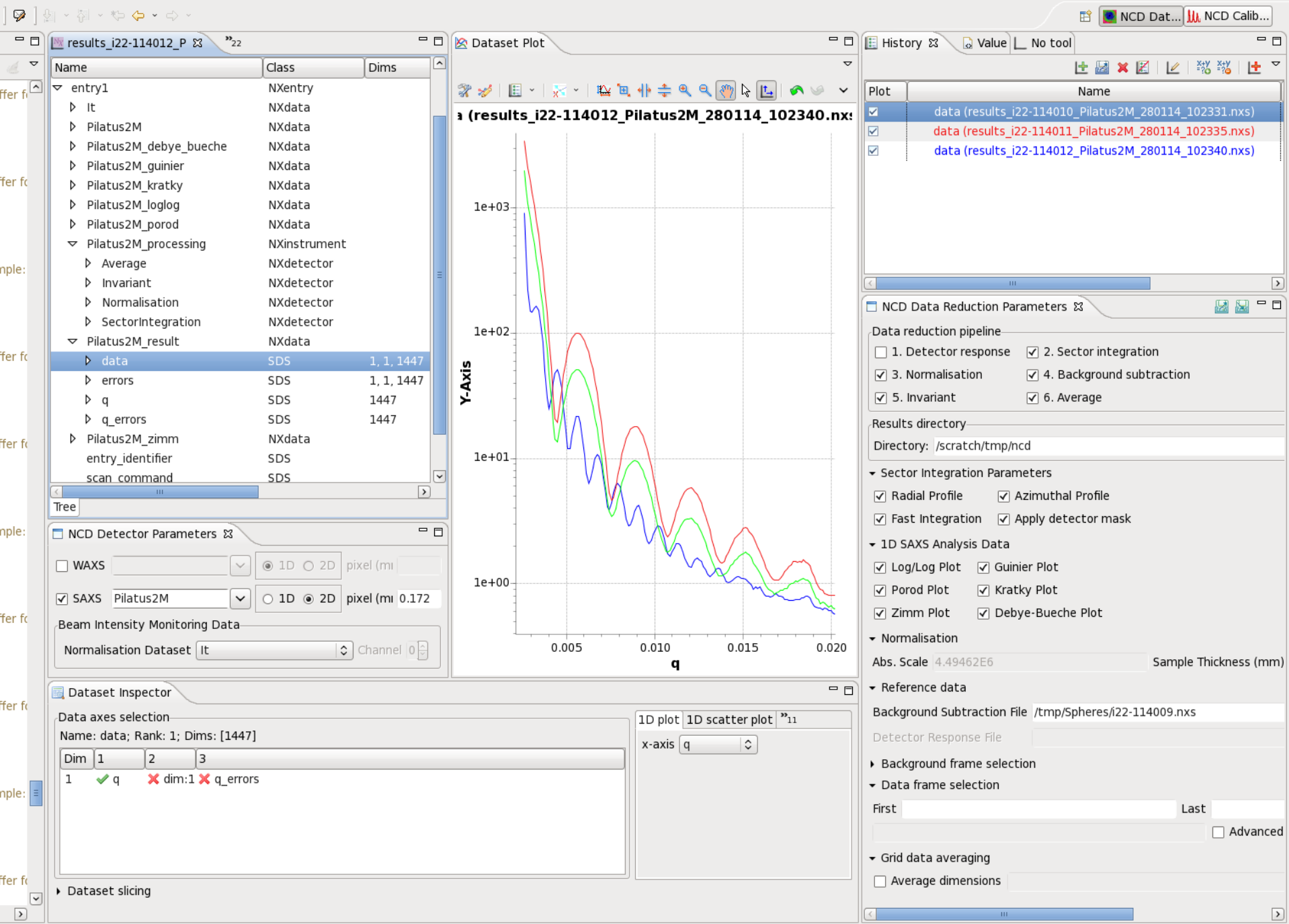

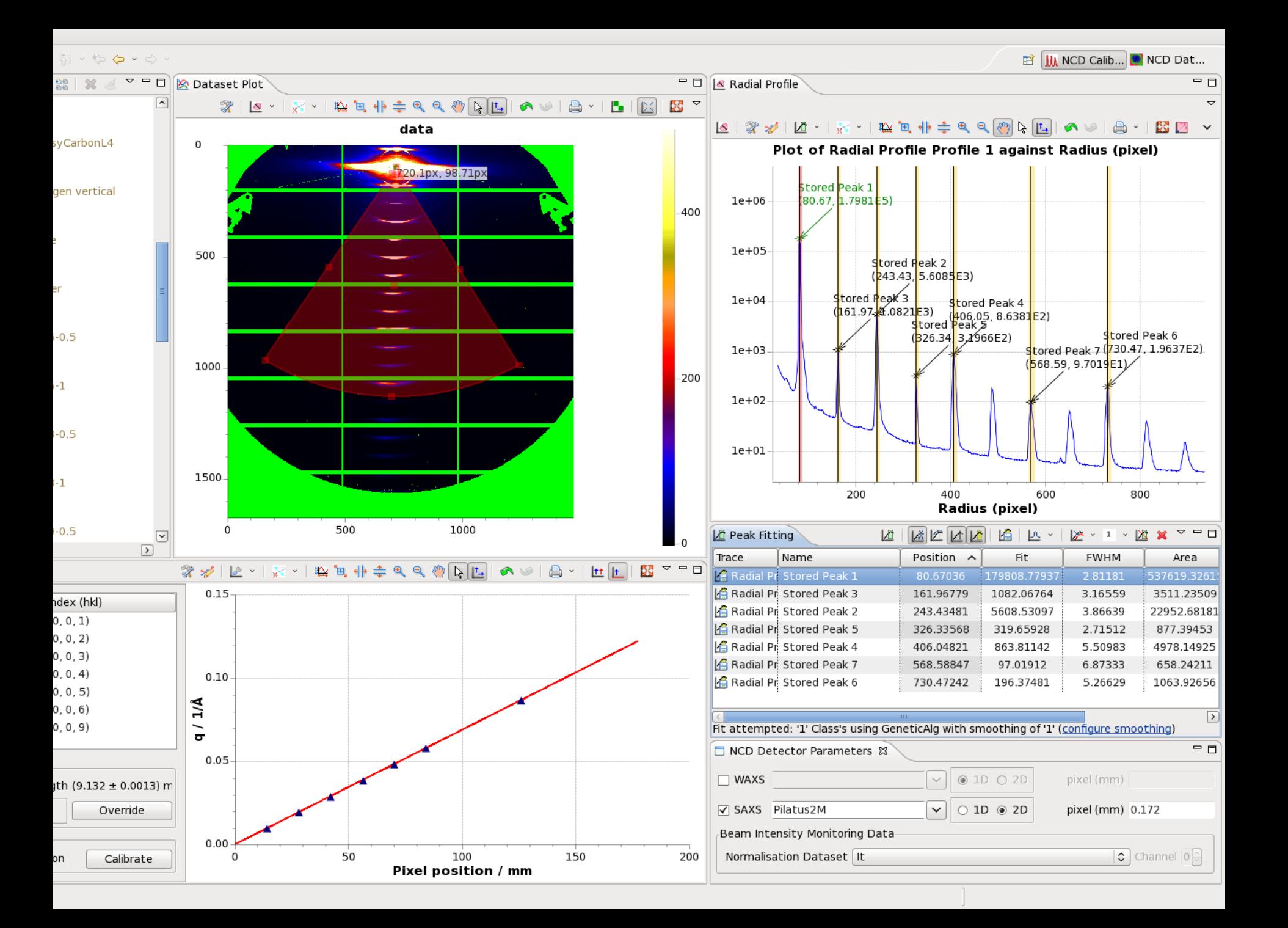

# **Future of DAWN (wrt Ptolemy)**

- New RCP workflow editor using Graphiti
	- **New routing options**
	- **Improved graphical layer and tools**
	- **[eclipse.org/graphiti/](http://www.eclipse.org/graphiti/)**
- Cluster connectivity
	- **Load balancing actor**
	- **Cluster node actor based on DRMAA [drmaa.org](http://www.drmaa.org/)**
- Increased support for data regions and functions

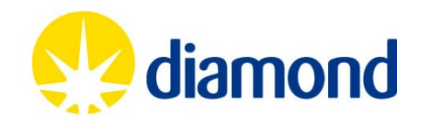

# **Ptolemy 2 (Questions about the) Future**

*...Brainstorming*

- **Usage of the Fork/Join capability in Java 7?**
- **How to make best use of Lambda functions in Java 8?**
- **How is the Kepler RCP project going (is there one)?**
- **Can we collaborate in the future between Kepler and DAWN or Passerelle?**

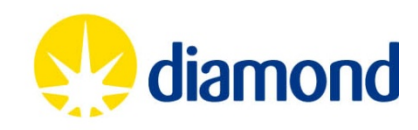

# **Conclusion**

- **Thanks** to Ptolemy 2 and Passerelle for their API which has been useful for our workflows feature.
- *Thanks* to Eclipse for providing a great tool
	- RCP is fast and scalable too, using OSGI
	- SWT has ability to be configured for very large data
	- Ability to integrate native code in plugins if needed
	- Maybe we can support web application with RAP one day
- **Thanks** to the Java community for its APIs

Diamond Light Source Ltd. [www.diamond.ac.uk](http://www.diamond.ac.uk/) ESRF [www.esrf.fr](http://www.esrf.fr/) Data Analysis Workbench, [www.dawnsci.org](http://www.dawnsci.org/)

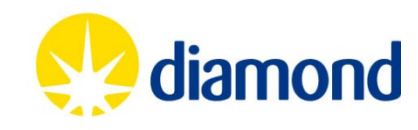